### **SKRIPSI**

# **RESERVASI OBJECT WISATA DI DAERAH PULAU LOMBOK BERBASIS WEB (STUDI KASUS THE LOMBOK TRAVEL)**

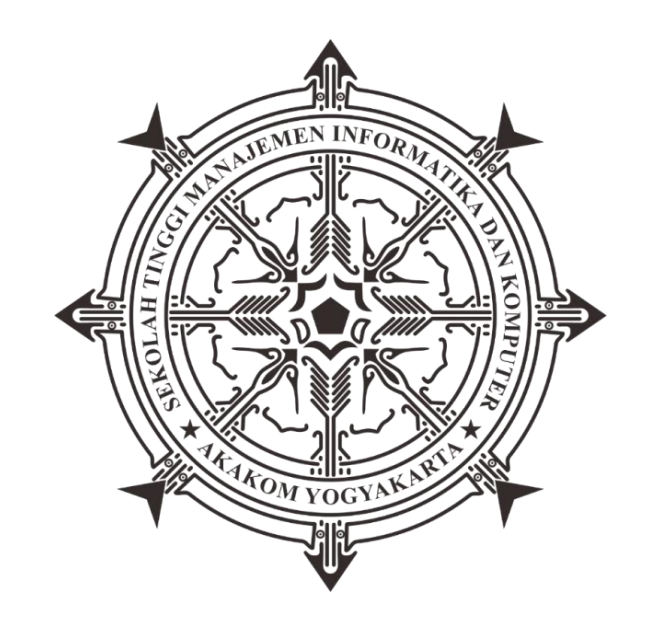

**AHMAD ZULYADAEN Nomor Mahasiswa: 135410187**

**SEKOLAH TINGGI MANAJEMEN INFORMATIKA DAN KOMPUTER AKAKOM YOGYAKARTA 2018**

# **SKRIPSI**

# **RESERVASI OBJECT WISATA DI DAERAH PULAU LOMBOK BERBASIS WEB (STUDI KASUS THE LOMBOK TRAVEL)**

**Diajukan sebagai salah satu syarat untuk menyelesaikan studi jenjeng setara** 

**satu (S1) program studi system informasi** 

**Sekolah Tinggi Manajmen Informatika dan Komputer**

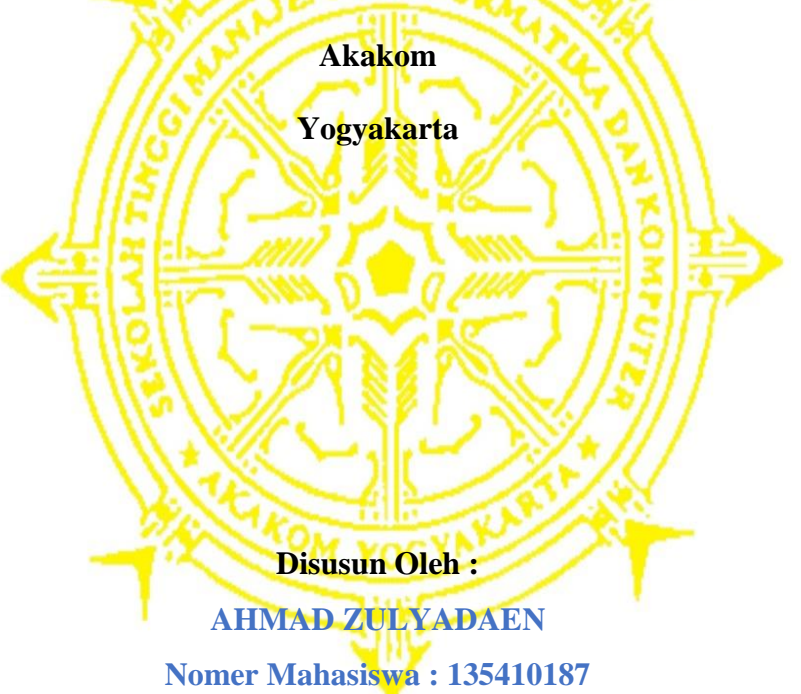

# **PROGRAM STUDI TEKNIK INFORMATIKA SEKOLAH TINGGI MANAJMEN INFORMATIKA DAN KOMPUTER AKAKOM YOGYAKARTA 2018**

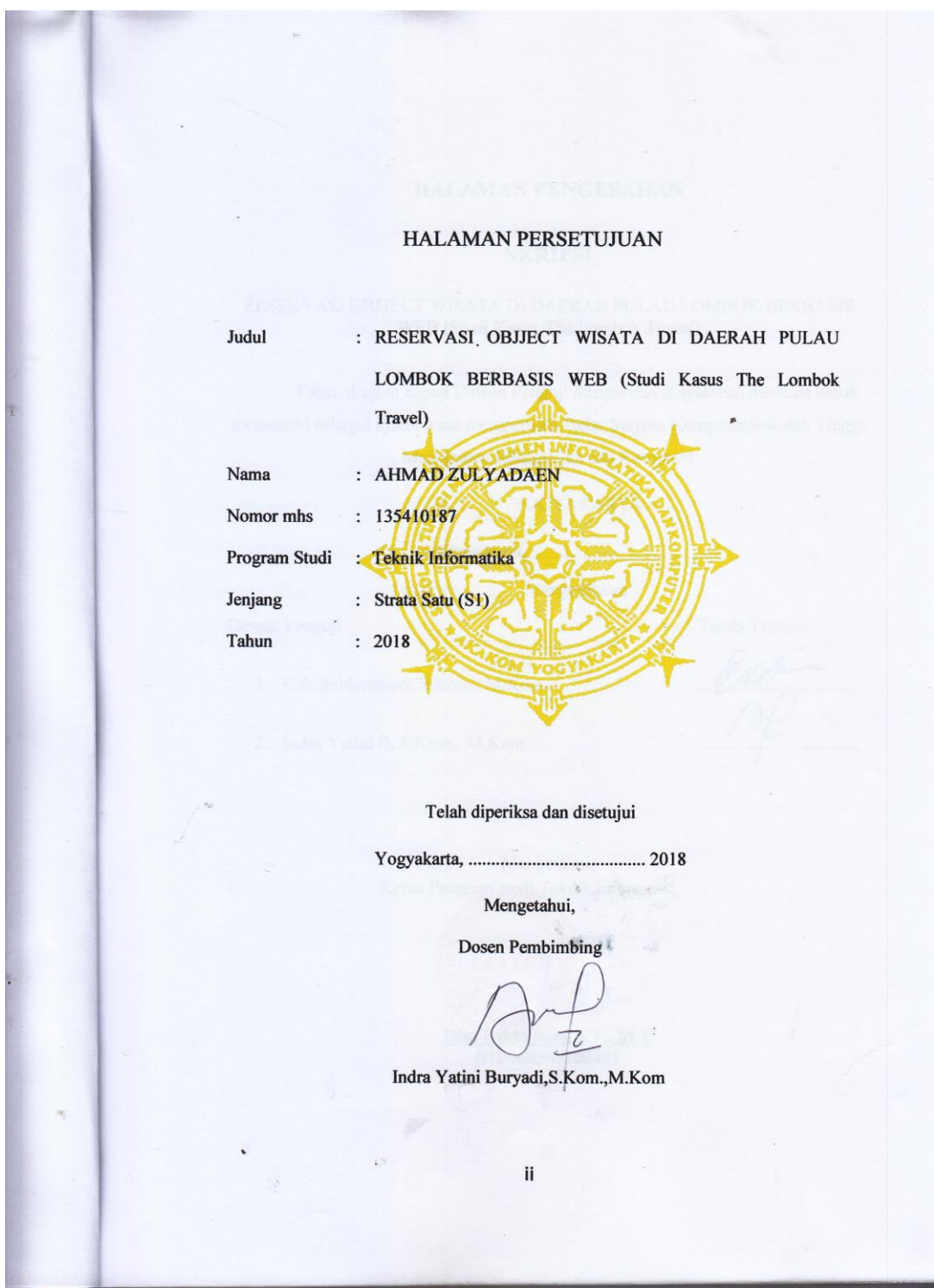

#### **HALAMAN PENGESAHAN**

#### **SKRIPSI**

 $\tilde{v}$ 

# ${\bf RESERVASI \; OBJIECT \; WISATA \; DI \; DAERAH \; PULAU \; LOMBOK \; BERBASIS \; \; WEB \; (Studi \; Kasus \; The \; Lombok \; Travel) }$

Telah diuji di depan Dewan Penguji Skripsi dan dinyatakan diterima untuk memenuhi sebagai syarat guna memperoleh Gelar Sarjana Komputer Sekolah Tinggi Manajemen Informatika dan Komputer

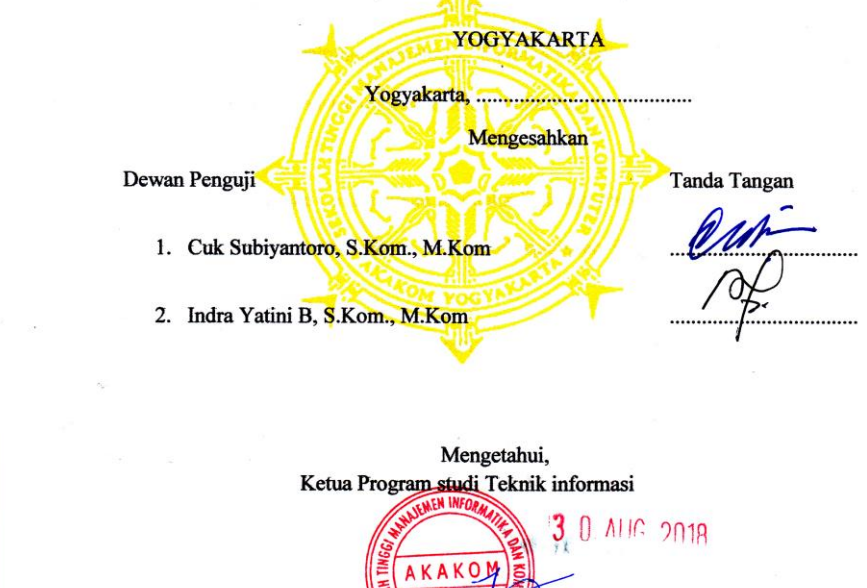

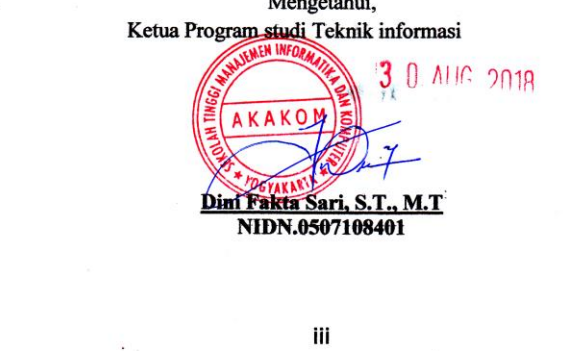

#### **HALAMAN PERSEMBAHAN**

Kupersembahkan Karya Kecilku ini kepada:

- o Almarhum bapak aku **H.Zulkifli dan** Ibu aku **Baiq Asmini** atas do'a yang tak pernah henti dan kata-kata motivasi yang selalu berhasil membuat anaknya ini bangkit ketika sedang dalam kesulitan sekaligus mejandi teman curhat yang baik untuk segala masalah dan kesulitan, juga pengorbanan materi yang terhitung jumlahnya. Semoga almarhum bapak di terima di sisi Allah swt dan buat ibu semoga sehat selalu dan bisa melihat anaknya sukses dan bahagia.
- o Untuk abng aku , aku ucpkan terimakasih sudah mejadi abng yang baik buat aku, buat adek aku semoga bisa membahagiakan ibu karana amrhum bapak sudah tidak ada.
- o Untuk yang selalu bertanya "kapan skripsi mu selesai ?". Terlambat lulus atau lulus tidak tepat waktu bukan sebuah kejahatan, bukan sebuah aib. Alangkah kerdilnya jika mengukur kepentingan seseorang hanya dari siapa yang paling cepet lulus. Bukankah sebaik-baik skripsi adalah skripsi yang selesai? Baik itu selesai tepat waktu maupun tidak tepat waktu.

#### **MOTTO**

"*Barang siapa yang tidak mansyukuri yang sedikit, maka ia tidak akan mampu mensyukuri yang banyak*"

## (Penulis)

"Hidup adalah belajar, kehidupan adalah pelajaran, Mati adalah misteri penentuan dan akherat adalah prestasi hidup, Maka janganlah kamu hidup dengan mimpimimpi, tapi hidupkanlah mimpi-mimpimu"

(Abdullah Gymnastiar)

"Tak selamanya langit itu kelam suatu saat akan cerah juga, hiduplah dengan sejuta harapan habis gelap akan terbit terang"

(Rhoma Irama)

#### **INTI SARI**

Saat ini *internet* dapat diakses secara luas, dengan memanfaatkan *internet* dibuat *website* sekolah untuk dapat mengolah nilai raport siswa/siswi SMK Kesehatan Sadewa untuk dapat mengakses informasi nilai raport dari mana saja dan kapan saja.

Sistem mempunyai fasilitas bagi member untuk melihat informasi paket tour, tujuan wisata, harga paket, pesan paket dan member bisa langsung melakukan pemesanan paket tour pada sistem karena sistem sudah diakses secara online.

**Kata Kunci : internet, website, paket tour**

#### **KATA PENGANTAR**

Puji dan syukur penulis panjatkan kehadirat Allah SWT yang telah melimpahkan kasih dan sayang-Nya sehingga penulis dapat menyelesaikan skripsi yang berjudul "Reservasi Object Wisata Di Daerah Pulau Lombok Berbasis Web (Studi Kasus The Lombok Travel".

Penulisan skripsi ini diajukan untuk memenuhi salah satu syarat memperoleh gelar Sarjana pada Program Studi Teknik Informatika Sekolah Tinggi Manajemen Informatika Dan Komputer Akakom Yogyakarkarta.

Dalam penyusunan dan penulisan ini tidak terlepas dari bantuan, bimbingan serta dukungan dari berbagai pihak. Oleh karena itu dalam kesempatan ini penulis dengan senang hati menyampaikan terima kasih yang terhormat :

- 1. Bapak Ir. Totok Suprawoto, M.M., M.T selaku Ketua STMIK AKAKOM Yogyakarta.
- 2. Bapak Ir. Muhamad Guntara, M.T. selaku Ketua Program Studi Teknik Informatika Sekolah Tinggi Manajemen Informatika dan Komputer Akakom Yogyakarta.
- 3. Indra Yatini B, S.Kom., M.Kom. selaku pembimbing yang telah memberikan bimbingan, arahan, saran serta waktunya selama penelitian dan penulisan skripsi ini.
- 4. Bapak Cuk Subiyantoro, S.Kom.,M.Kom dan Drs. Tri Prabawa, M.Kom. selaku dosen narasumber telah memberikan masukan pada tugas akhir yang dibuat.
- 5. Bapak dan Ibu dosen dan segenap staf karyawan dan Karyawati STMIK AKAKOM YOGYAKARTA.
- 6. Semua pihak yang telah membantu, baik secara langsung maupun tidak langsung yang tidak dapat disebutkan satu persatu.

Penulis menyadari bahwa penyusunan Tugas Akhir ini masih banyak kekurangan, maka semua kritik dan saran yang bersifat membangun akan selalu diterima. Semoga dengan adanya Tugas Akhir ini dapat bermanfaat bagi masyarakat dan bangsa.

Yogyakarta, 2018

Penulis

# Daftar Isi

Halaman

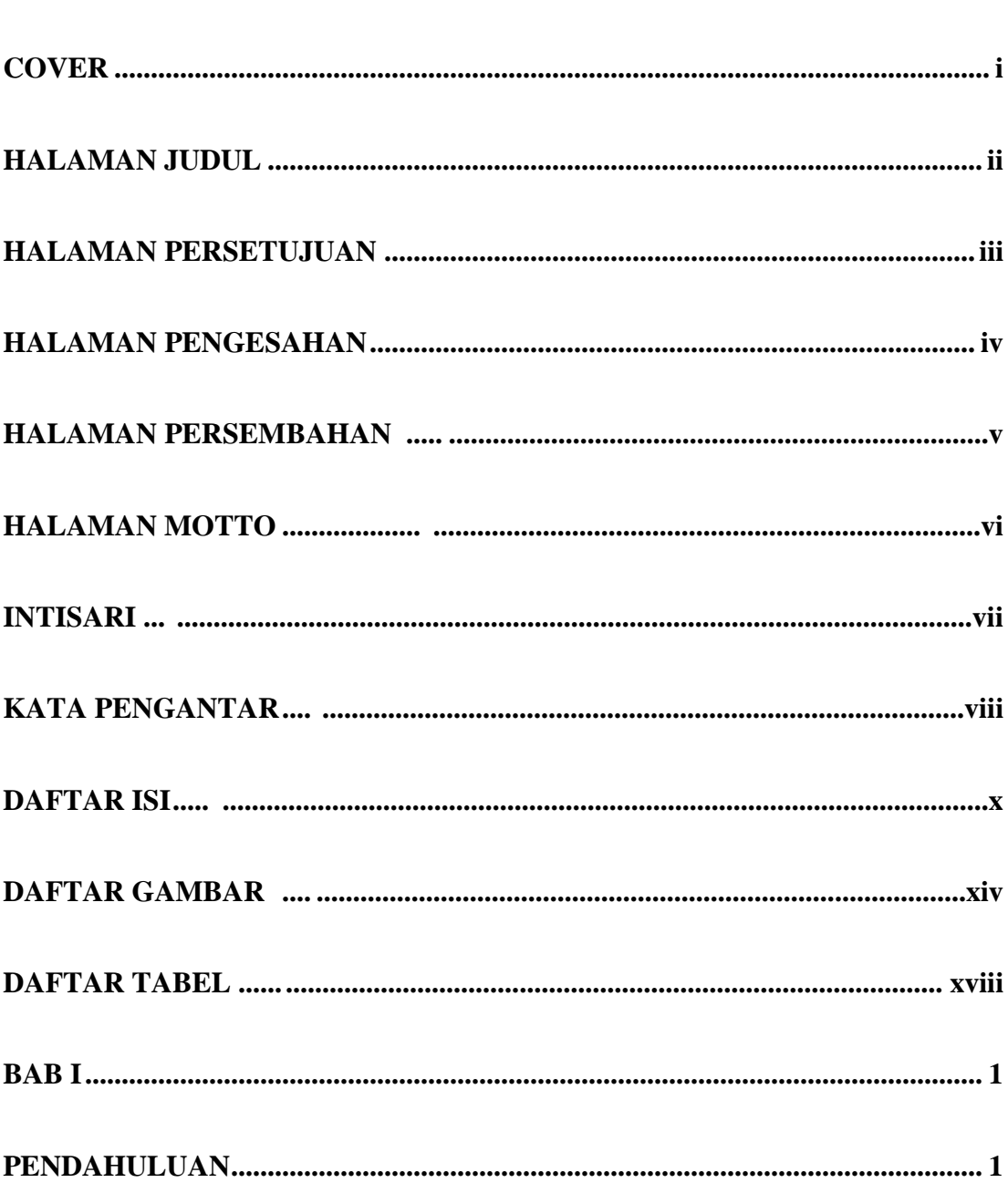

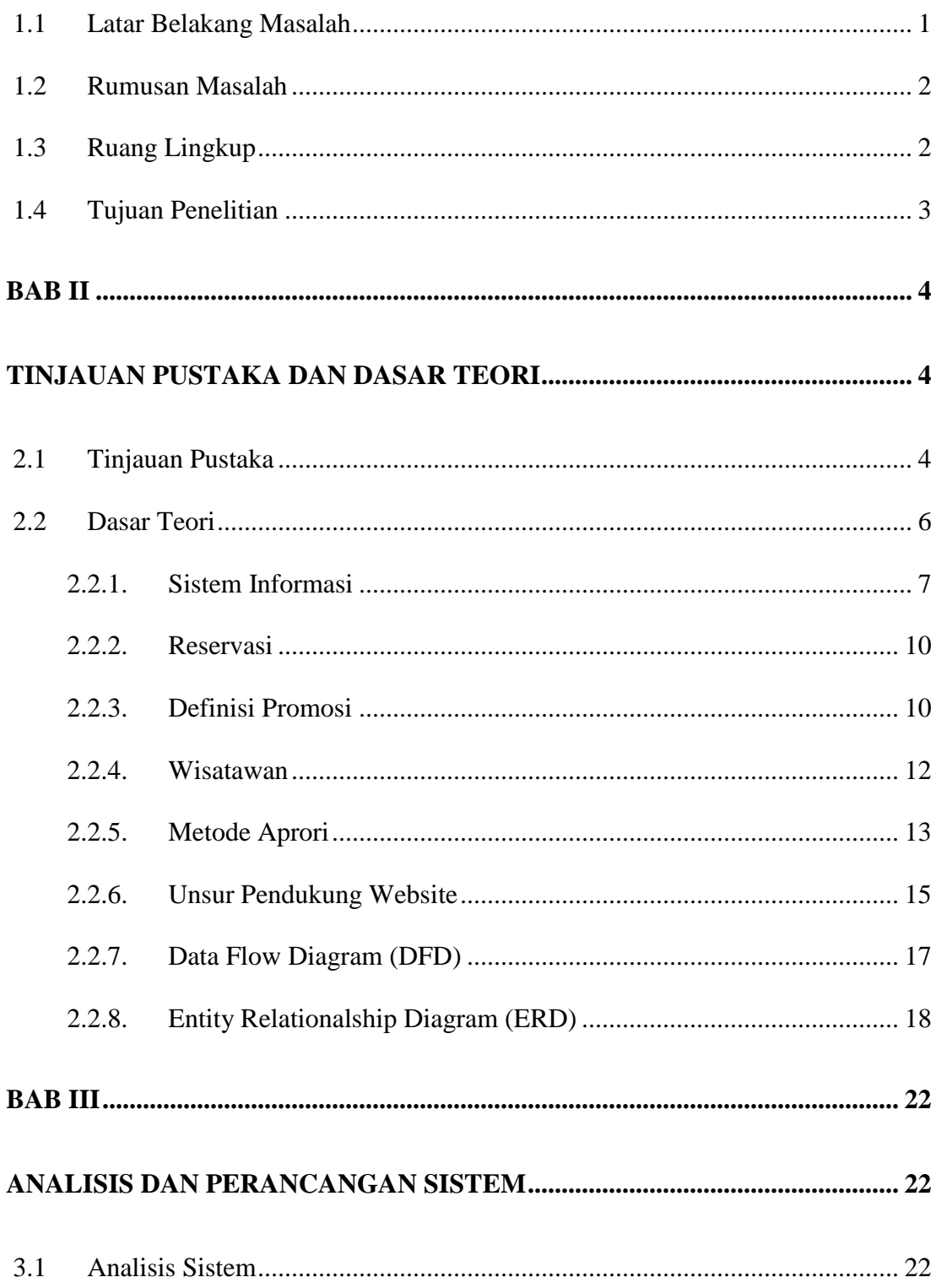

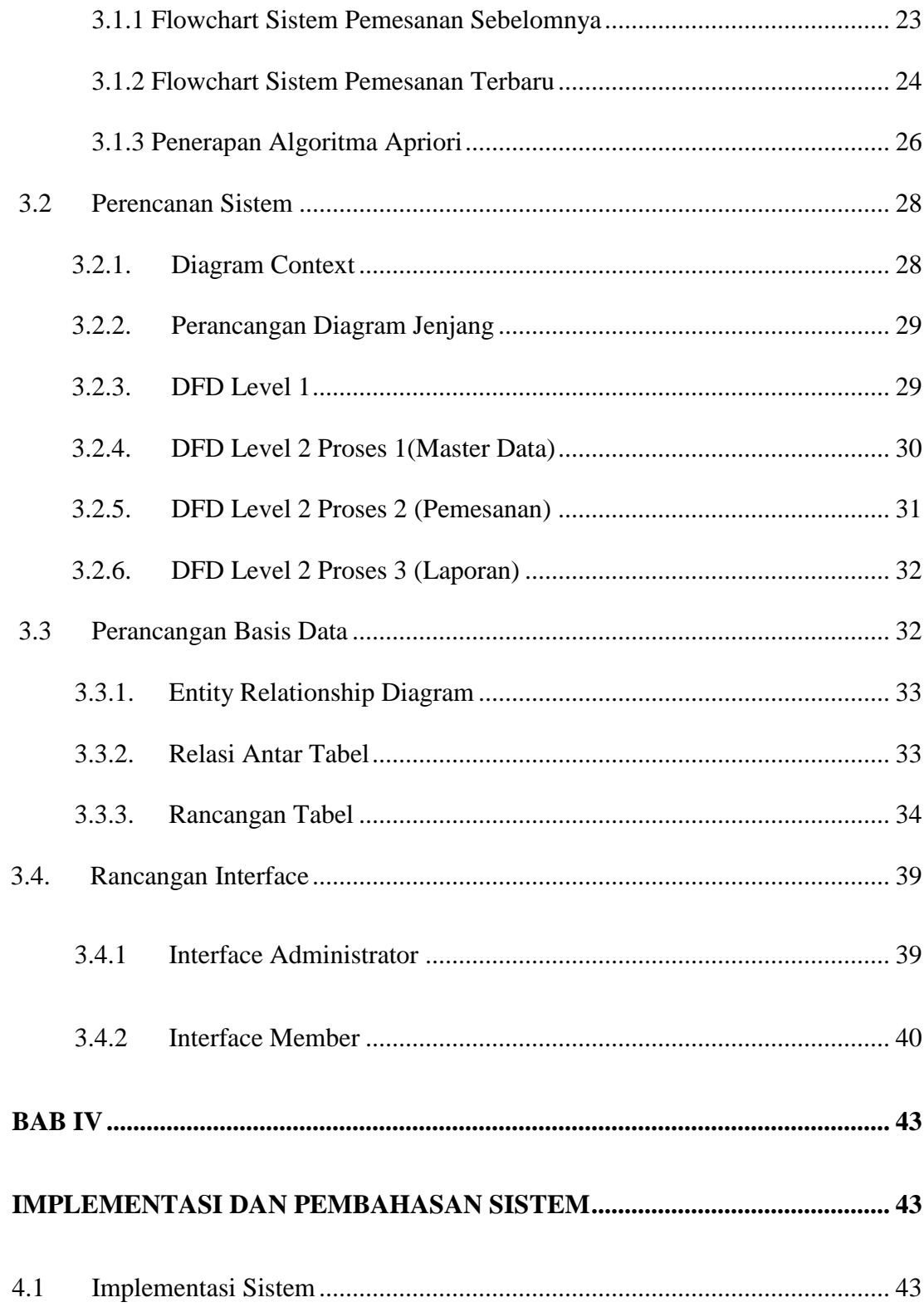

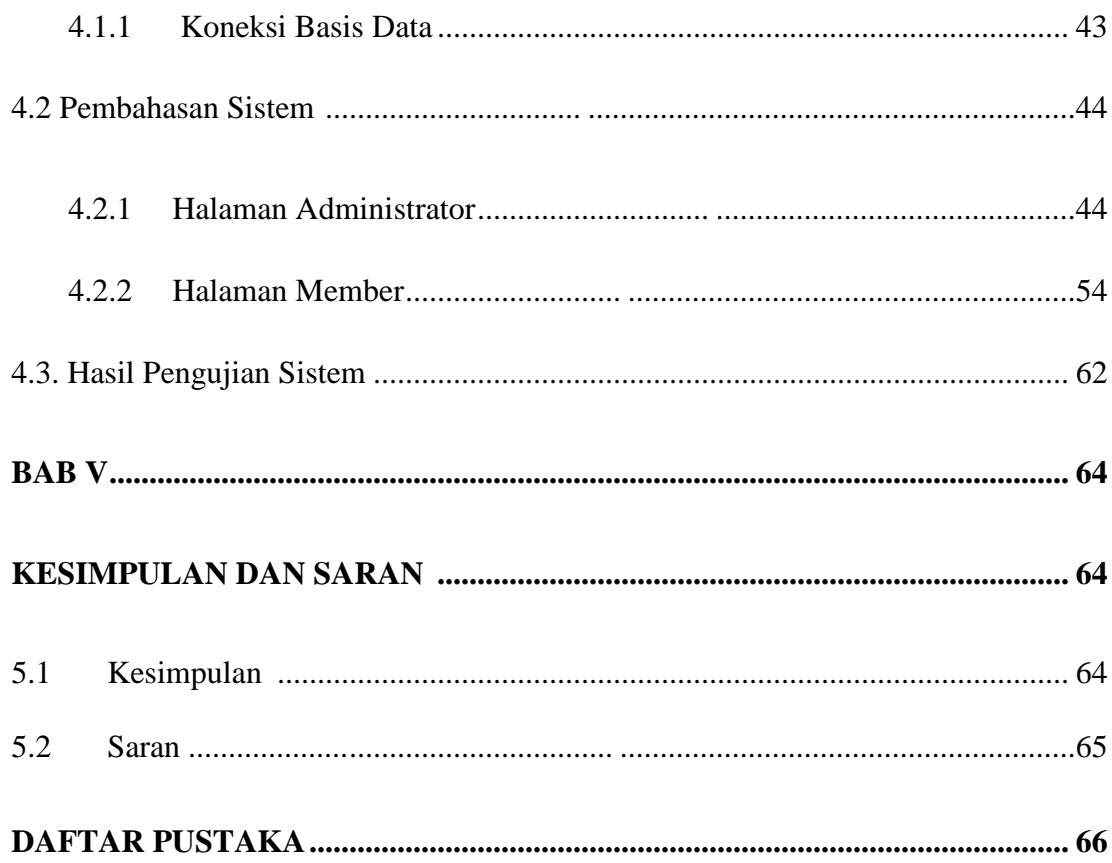

#### **Daftar Gambar**

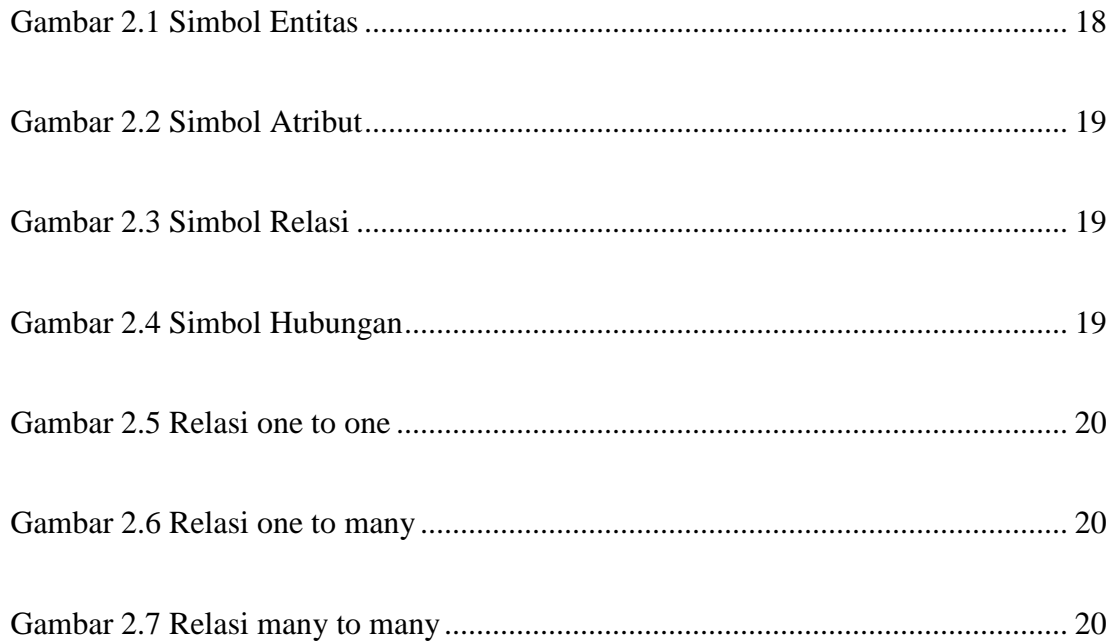

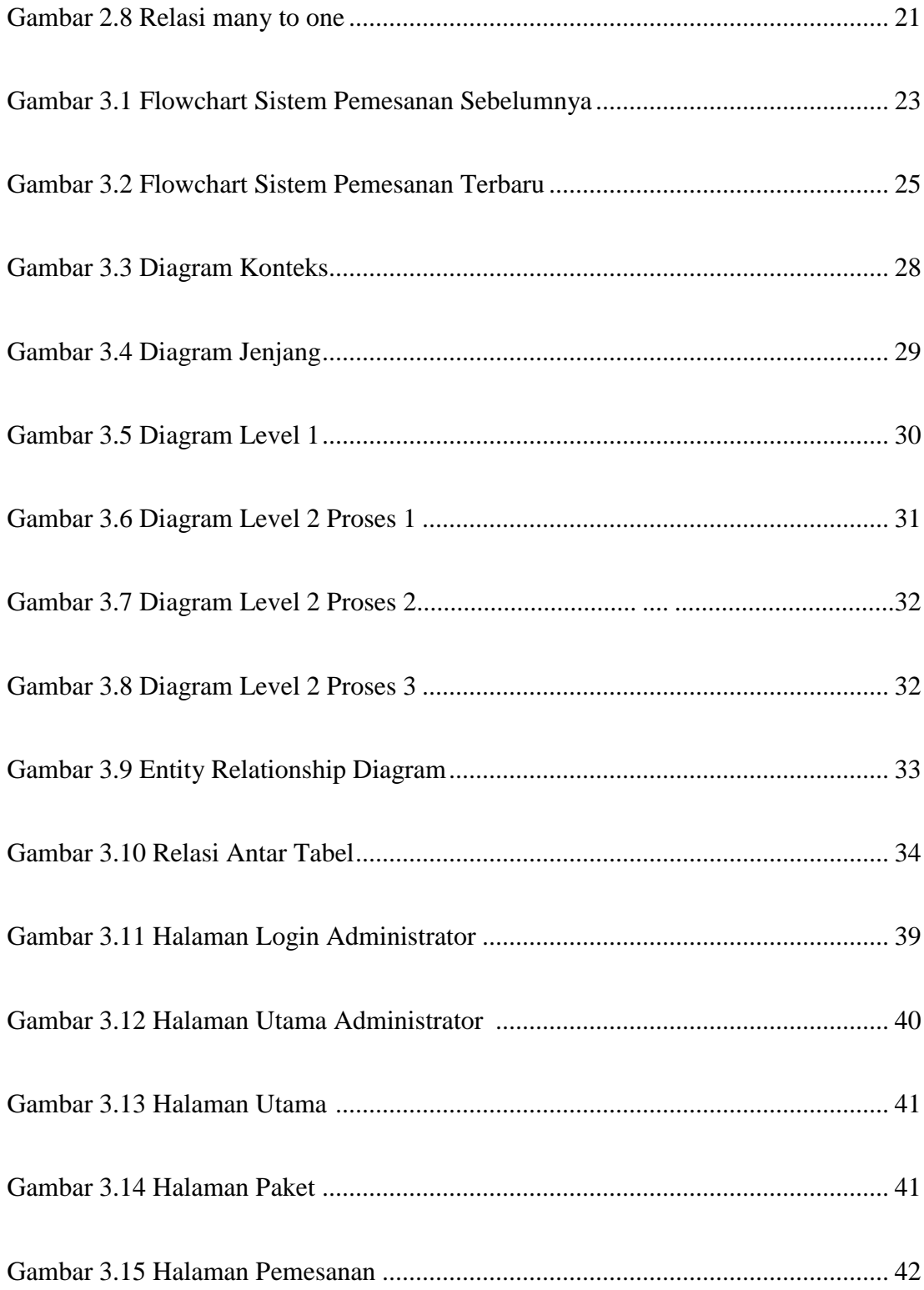

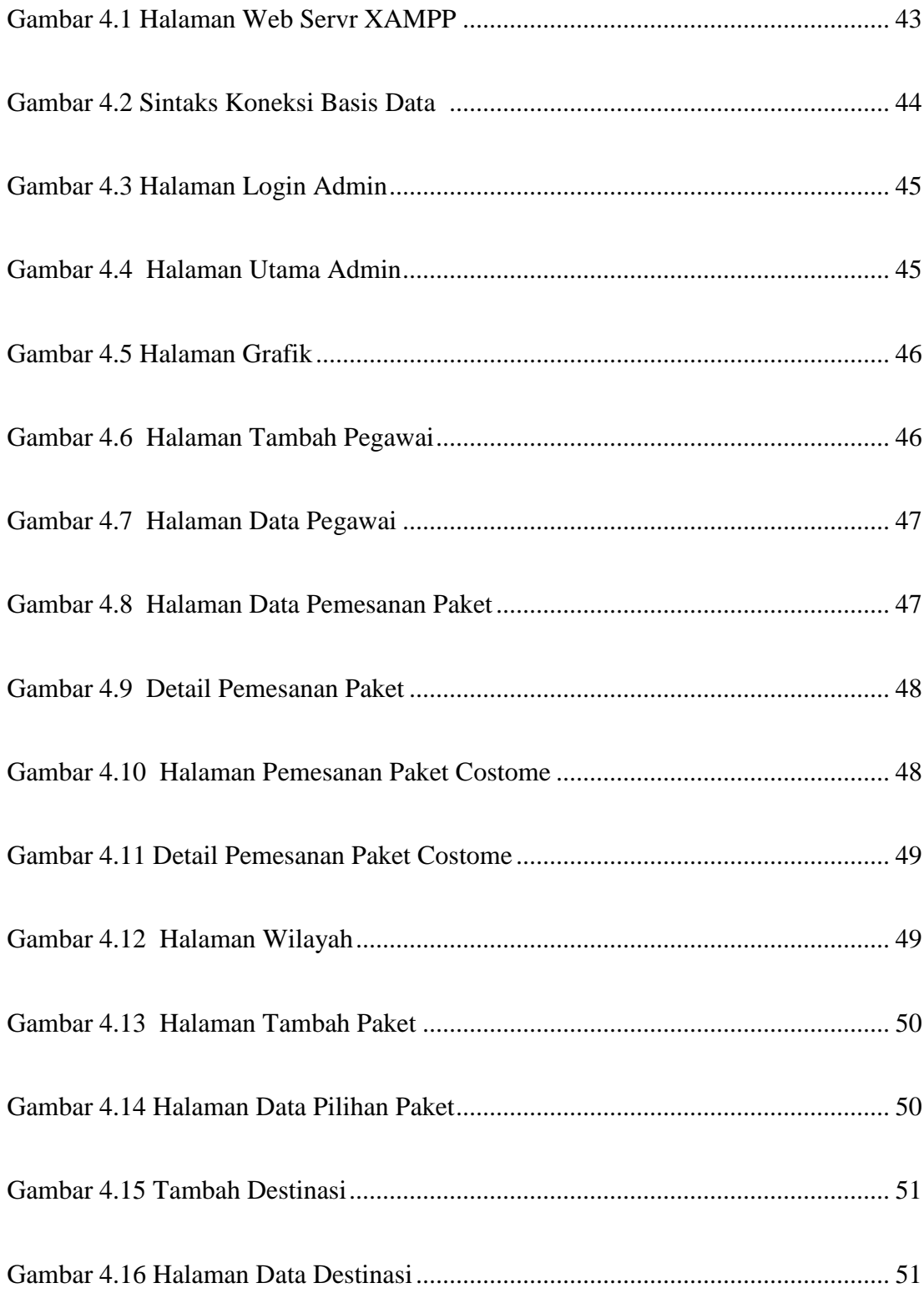

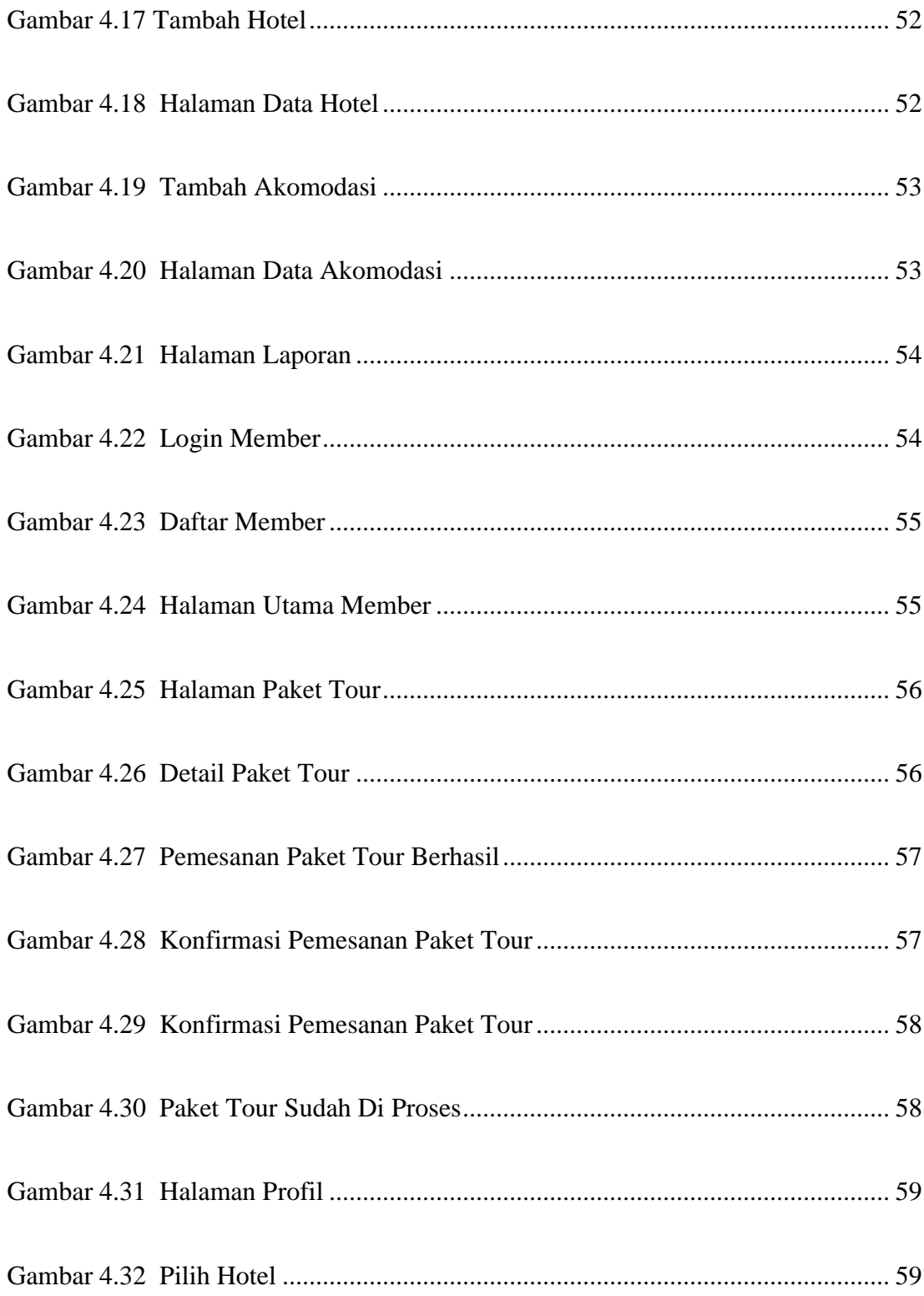

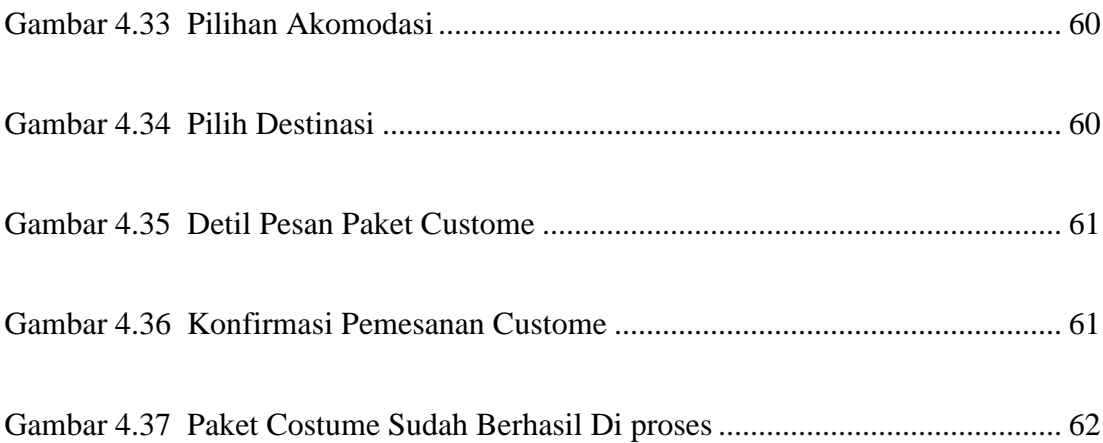

# **Daftar Tabel**

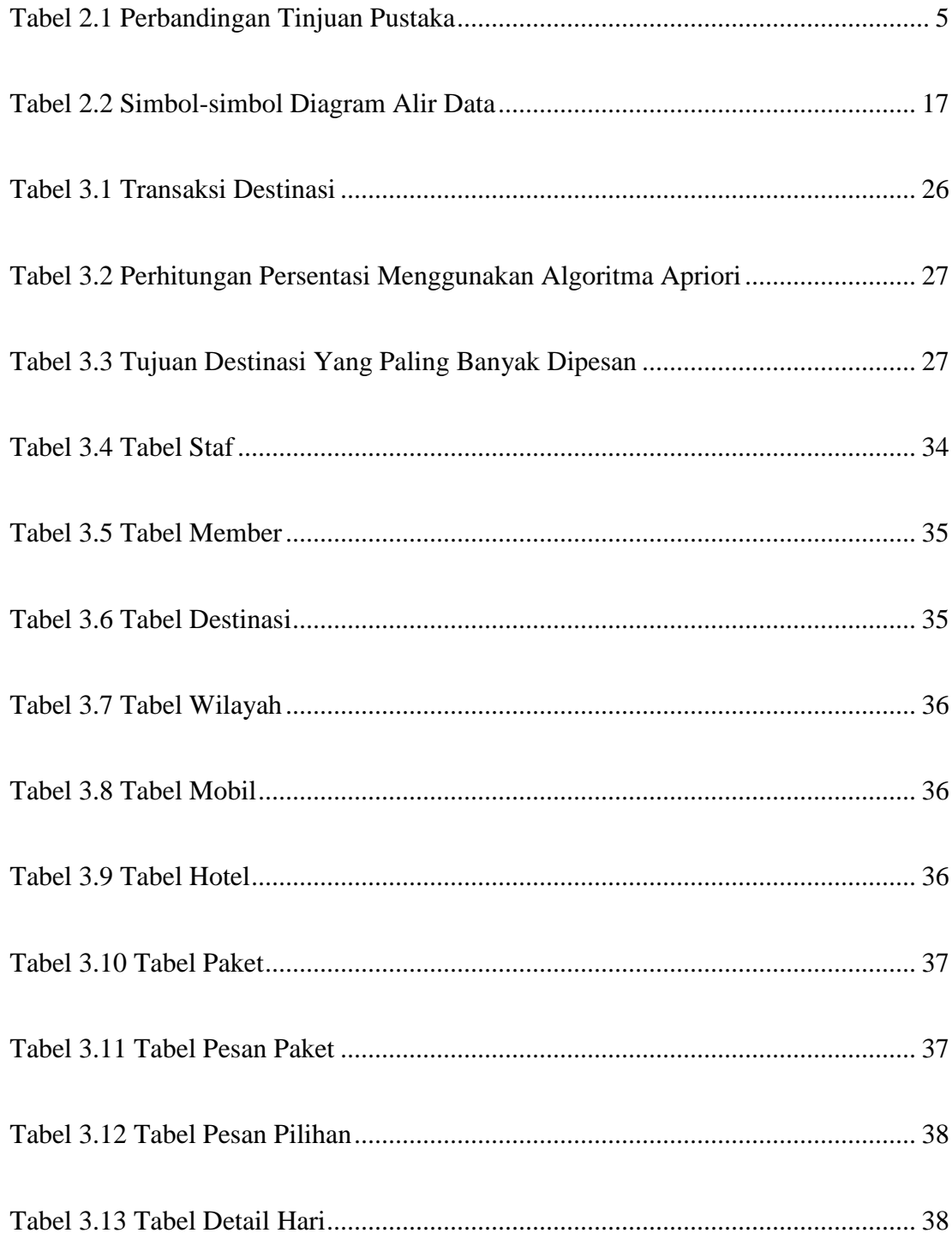

Tabel 4.1 Hasil Pengujian Menggunakan Black Box ............................................... 62